## **Nursing Application Instructions**

Go to <a href="www.com.edu">www.com.edu</a> and scroll down to the Get Connected-Online Resources section and click on the WebAdvisor tab.

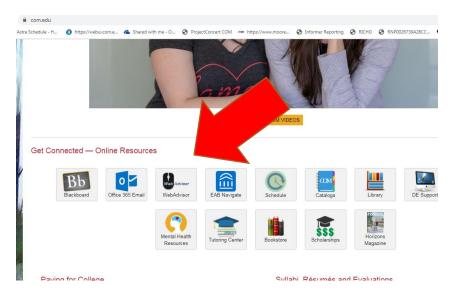

## On the next page click Log In

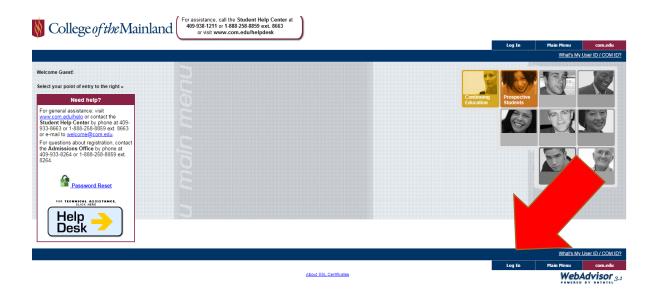

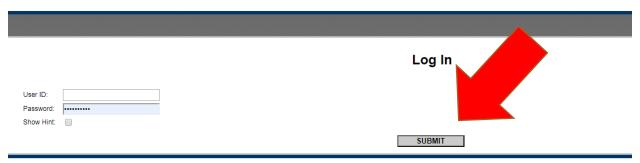

About SSL Certificates

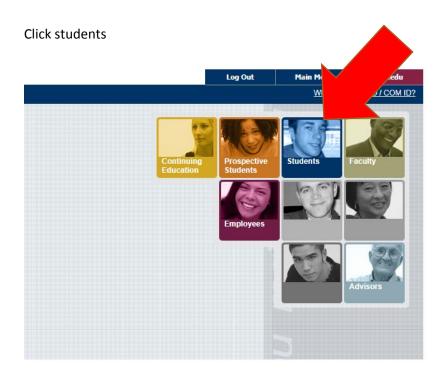

On the next screen under Academic Planning click Nursing Applications Directory

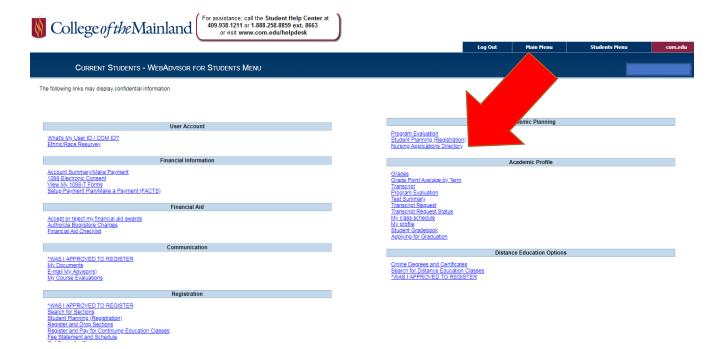

This will bring you to the Nursing Applications Directory screen. Here you can see any previous and/or active applications. You may select an active application or Submit New Application.

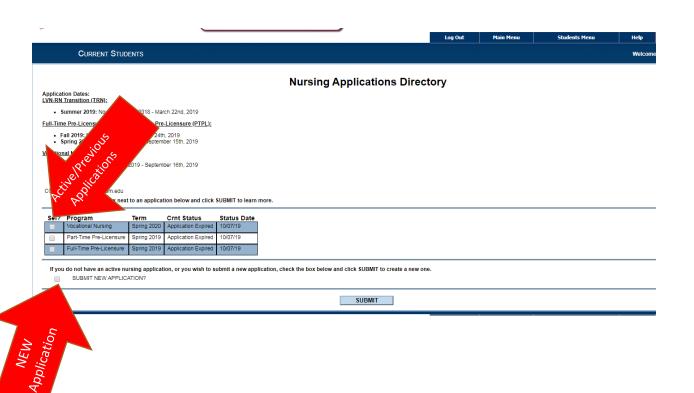

If you submit a new application, you will go to the next screen:

| CURRENT STUDENTS                                                                                                    |                                                                                                    |
|----------------------------------------------------------------------------------------------------|----------------------------------------------------------------------------------------------------|
|                                                                                                    | Submit New Application                                                                                                    |
| Application Dates:                                                                                                    | oublint New Application                                                                                                    |
| LVN-RN Transition (TRN):  • Summer 2019: November 15th. 2018 - March 22nd. 2019                                                                       | <b>▲</b>                                                                                                    |
| Full-Time Pre-Licensure (FTPL) & Part-Time Pre-Licensure (PTPL);                                                                                      |                                                                                                    |
|                                                                                                    |                                                                                                    |
| Spring 2020: January 15th, 2019 - September 15th, 2019                                                                                                | C                                                                                                    |
| Vocational Nursing (VN):                                                                                                    |                                                                                                    |
| Spring 2020: January 14th, 2019 - September 16th, 2019                                                                                                | Appetify the VN program you completed and your VN license information.  All the program of the program of the p |
| To start your nursing application, fill out the fields below.                                                                                         | 2 63 93 34 °C5                                                                                                    |
| Application Term; Select the term in which you wish to enter the nursing                                                                              | 0 0 0 0                                                                                                    |
| Program: Select the nursing program that you wish to apply for. More inf     Vocational Nursing (VN): Prepares students to become license     I nurse |                                                                                                    |
| LVN-RN Transition (TRN): Prepares students who are licensed     Full-Time Pre-Licensure (FTPL); Prepares students who are 1                           | specify the VN program you completed and your VN license information.                                                                                                    |
| Part-Time Pre-Licensure (PTPL): Prepares students who are                                                                                             | 8, 7, 8, 7, 8                                                                                                    |
| Applicant Type: Specify whether you are new to the nursing program have transferred in are nursing credits, speak with your advisor.                  | (t), or are a transfer student who is transferring in nursing credits (T - Transfer Student). If you aren't sure if credits yo                                                                                                    |
|                                                                                                    |                                                                                                    |
| * = Required                                                                                                    |                                                                                                    |
| Email: szavala@com.edu                                                                                                    |                                                                                                    |
| Select the program you wish to apply for.                                                                                                    |                                                                                                    |
| Application Term:*  Program:*  T                                                                                                    |                                                                                                    |
| Applicant Type: ▼                                                                                                    |                                                                                                    |
| \ <u></u>                                                                                                    |                                                                                                    |
| LVN-RN Transition Track Only:  Name of VN Training Program  Completion Date (MM/)                                                                     | nppm                                                                                                    |
| License Expiration Date (MM/DD/YY)                                                                                                    | 1                                                                                                    |
|                                                                                                    |                                                                                                    |
| Re-Admission Students Only: What year did you exit COM's nursing program?                                                                             | Re-<br>student<br>Fill ou<br>this pa                                                                                                    |
|                                                                                                    | 中卫 首 河. Re                                                                                                    |
| From what course(s) did you exit?                                                                                                    | nis II de                                                                                                    |
|                                                                                                    | Re-<br>Amission<br>Students<br>Fill out<br>this par                                                                                                    |
|                                                                                                    | at this is                                                                                                    |
| Briefly describe the circumstances or problems that interfered with your success in the course(s)                                                     |                                                                                                    |
|                                                                                                    |                                                                                                    |
| Describe your plan for success. What will you do differently to succeed it greated readmission into the                                               | nursing program? In procife                                                                                                    |
| Describe your plan for success. What will you do differently to succeed if granted readmission into the                                               | iuraing programme de apecinic.                                                                                                    |
|                                                                                                    |                                                                                                    |
|                                                                                                    |                                                                                                    |
|                                                                                                    | SUBMIT                                                                                                    |
|                                                                                                    | Log Out Main Menu Students Menu Help com.edu About SSL Certificates Work Advisors                                                                                                    |
|                                                                                                    | About SSL Certificates WebAdvisor                                                                                                    |

Please select a Term, Type and Program from the drop-down menu. The drop-down menu is populated with the open terms. If you do not see the term you are applying for that means that the application is not open for that term. DO NOT apply if your term is not available. Contact the Nursing Department for more information on the term you wish to apply for. Applications are closed and made inactive once the application term closes. Click submit and go to the next screen.

LVN
student
applying
to
transition
only

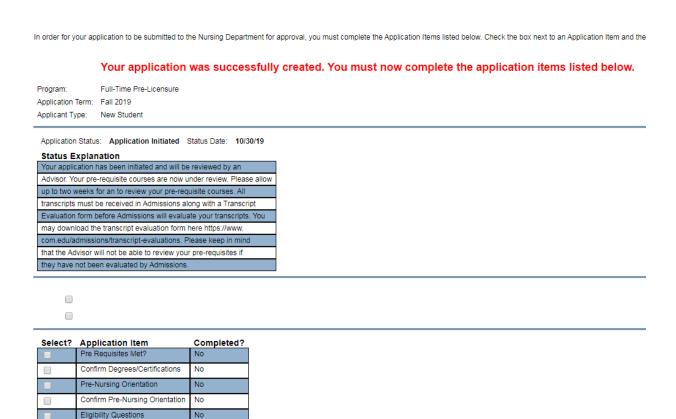

Each one of these boxes allow you to go to a different section of the application. ALL sections must say YES for your application to be considered complete. Each section is shown below. The Pre-Requisites Met? Will show completed when all the pre-requisite courses for the program you are applying to are in our system. The Confirm Degrees/Certifications portion must be completed by the student.

Clinical Readiness Information

Submit HESLA2 Results

Return to Applications Directory:

No

No

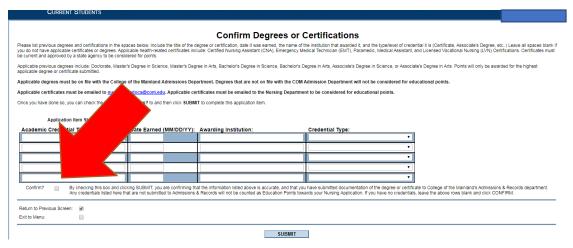

After adding the information for your degrees and/or certificates check the Confirm? Box and click submit. The Pre-Nursing Orientation section will be filled out by the advisor once the student meets this requirement. The student must either meet with the Advisor one on one or attend a pre-nursing

orientation (PNO). If you have met this requirement and see that the advisor has not signed off you must contact the advisor.

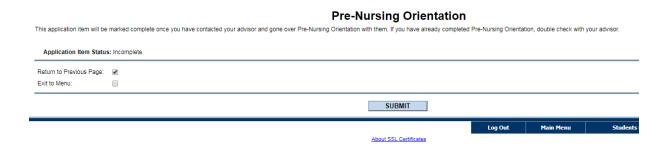

Once the Advisor has signed off on this requirement the student must move on to the next section and Confirm Pre-Nursing Orientation.

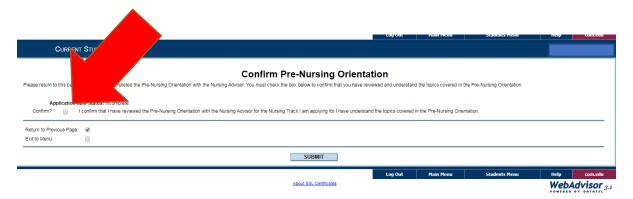

The student will then Confirm Eligibility. You must read the statement and Confirm.

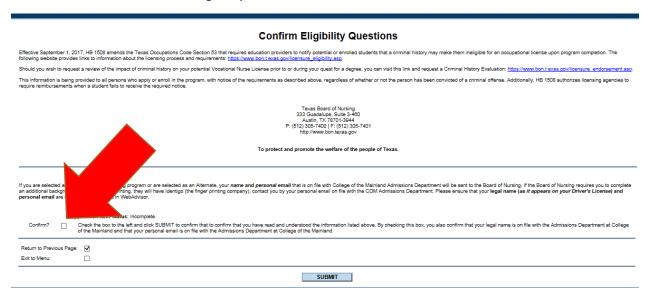

To have the Clinical Readiness section complete you must email <a href="mailto:nursingappdocs@com.edu">nursingappdocs@com.edu</a> to request access to the student portal. You must have initiated an application and submitted acceptable and complete HESI A2 scores. See information in the next section for more information.

| Clinical Readiness Information  You must submit clinical readiness documentation to the nursing department. You will upload your clinical readiness documents through the Nursing Portal. To obtain access to the nursing portal you must email nursingagodocs@com.edu requesting access. Please allow 24 to 48 hours after you request access for full access. Instructions to access the Nursing Portal will be sent to you College of the Mainland email address. |                                   |  |  |  |  |  |  |
|----------------------------------------------------------------------------------------------------|-----------------------------------|--|--|--|--|--|--|
| Application Item Status: Incomplete.                                                                                                    |                                   |  |  |  |  |  |  |
| Return to Previous Page:   Exit to Menu:                                                                                                    |                                   |  |  |  |  |  |  |
| SUBMIT                                                                                                    |                                   |  |  |  |  |  |  |
| Log Out Main Menu Students<br>About SSL Certificates                                                                                                    | Menu Help com.edu  WebAdvisor 3.1 |  |  |  |  |  |  |

The last section is for HESI A2 Scores. See this section for instructions on how to submit your HESI A2 scores.

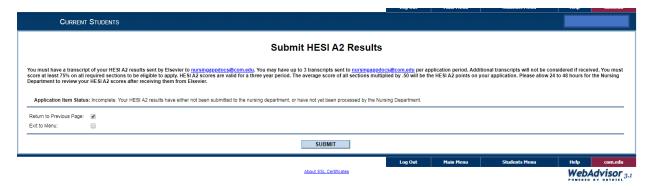

Once all areas are complete you will see that status on your webadvisor

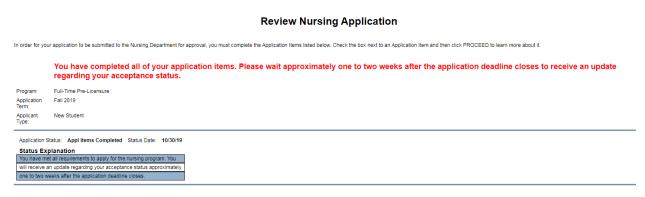

Once you have applied and the applications have been reviewed (approximately two weeks after the application deadline closes) you will see one of the following:

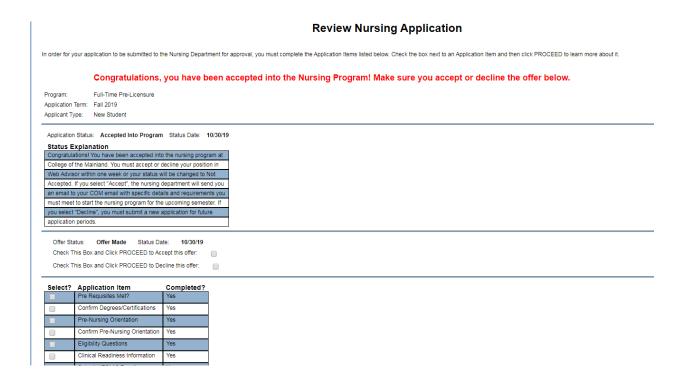

Or

# **Review Nursing Application**

In order for your application to be submitted to the Nursing Department for approval, you must complete the Application Items listed below. Check the box next to a

Program: Full-Time Pre-Licensure

Application Term: Fall 2019
Applicant Type: New Student

Application Status: Not Accepted Status Date: 10/30/19

Status Explanation

Thank you for your application to the nursing program at College of the Mainland. We had a very competitive admission period. The nursing department has reviewed your application, however, your application was not selected for this admission period. Please see an Advisor to

review recommendations and future application deadlines.

If accepted to multiple program you must choose only ONE.

### Immunization requirements:

Go to <a href="https://www.com.edu/nursing/nursing-student-resources">https://www.com.edu/nursing/nursing-student-resources</a> and download the Clinical Documentation Verification forms and have them filled out by your healthcare professional. You can also find a link to the Nursing Student Portal and the Nursing Student Portal Instructions on this page.

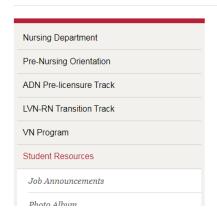

- Associate Degree Nursing Program Student Handbook 2019-2020
- Vocational Nursing Program Student Handbook 2018-2019
- Financial Aid Refunds Important Information
- Nursing Student Portal Instructions
- Nursing Student Portal
- Nursing Student Portal Clinical Documentation Verification Forms

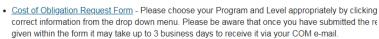

• Need childcare assistance? Call Anna Raumaker (409-933-8391) for possible solutions.

#### **Scholarship Opportunities**

Log in to the Nursing student portal

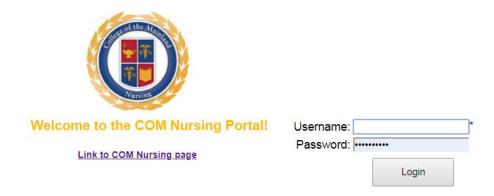

Once you log in click on the documents tab

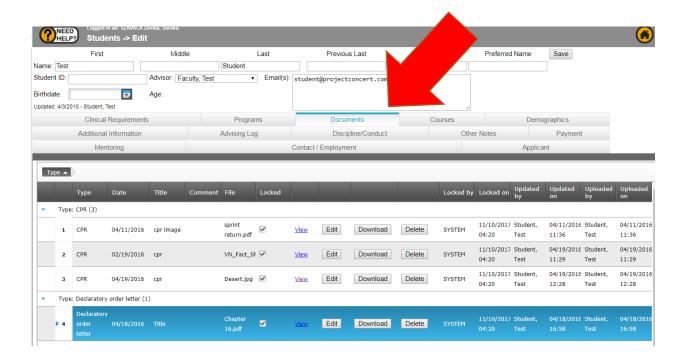

Scroll down to the bottom of the page and Add Documents. Once you have added your documents click Save.

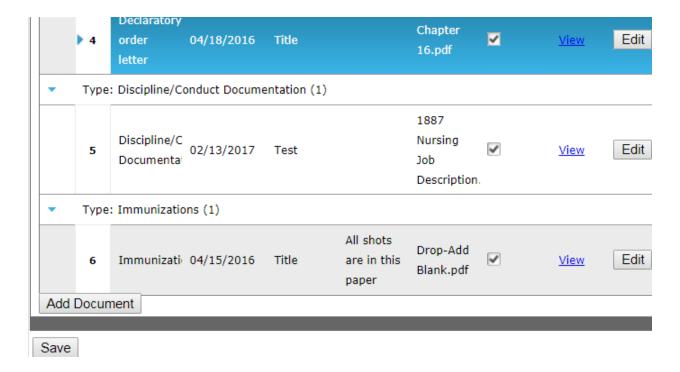

Once submitted the department will review your documents and update progress on the Clinical Requirements tab. You need to check this tab regularly to make sure you have completed all the requirements. Under details you will find feedback on your documents.

|    | Mentoring                          |         | Contact / Employment |                | Applicant       |
|----|------------------------------------|---------|----------------------|----------------|-----------------|
|    | Clinical Requirements              | Details | Notes                | Effective Date | Expiration Date |
| 1  | CPR                                |         |                      |                |                 |
| 2  | Hepatitis B Titer (1)              |         |                      | 04/03/2018     |                 |
| 3  | Hepatitis B Vaccine (Series 2 - 2) |         |                      | 04/19/2016     | 05/12/2017      |
| 4  | Hepatitis B Vaccine 1 (Series 1)   |         |                      |                |                 |
| 5  | Hepatitis B Vaccine 2 (Series 1)   |         |                      | 04/05/2018     |                 |
| 6  | Hepatitis B Vaccine 3 (Series 1)   |         |                      | 05/06/2018     |                 |
| 7  | Mentoring                          |         |                      |                | 12/12/2016      |
| 8  | Mumps Titer 1                      |         |                      | 04/19/2016     | 05/12/2017      |
| 9  | PPD/TB (1) - Skin Test #1          |         |                      |                |                 |
| 10 | Seasonal Flu/Influenza Vaccine     |         |                      |                |                 |
| 11 | Tdap Vaccine                       |         |                      |                |                 |
| •  |                                    |         |                      |                |                 |